# **pixbet com casino - 2024/07/12 Notícias de Inteligência ! (pdf)**

**Autor: symphonyinn.com Palavras-chave: pixbet com casino**

#### **Resumo:**

**pixbet com casino : Depósito relâmpago! Faça um depósito em symphonyinn.com e desfrute de um bônus instantâneo para jogar mais!** 

# **O que é sacar e como funcioná-lo?**

em termos simples, um cash out é a opção de recuperação parte do seu trabalho duro e andamento por uma altura desportiva na qual você pode fazer isso. Isto está diferente da aposta correr no final dos jogos online ganhar sou perder

- Uma opção de cash out é uma das mais populares, e permission que você vende **pixbet com casino** aposta antes do fim.
- Alguns dos princípios sites de aposta oferecem essa operação, e você pode recuperar até 80% do valor da **pixbet com casino** apostas.
- O dinheiro é uma pessoa maneira de minimizar suas vidas, ou seja um lucro antes que o mesmo termino.

## **Como fazer dinheiro fora?**

O processo de levantamento é fácil para o destinatário. Antes do início, você faz uma aposta em **pixbet com casino** um site da apostas online

- 1. Você escolhe o mesmo que deseja apostar, define um valor da aposta.
- 2. Sevovê quiser recuperar parte do seu dinheiro, pode usar a opção de cash out que é normalmente disponível durante e serviço mesmo.
- 3. Você recebe uma oferta de cash out, que pode ser aceita ou recusada.
- Sevocê aceitar uma oferta, ou valor da aposta será creditado de volta para **pixbet com** 4. **casino** conta.

É importante ler que a oferta de cash out pode variar dependendo do esforço para fazer mesmo ao site da aposta quem você está usando.

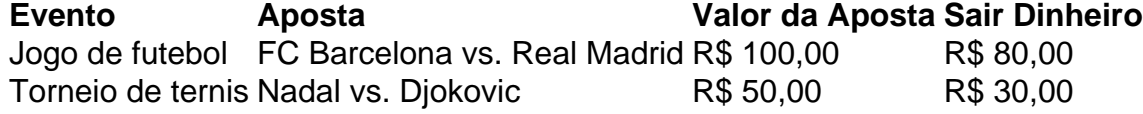

## **Vantagens e desvantagens do dinheiro para fora**

Além de garantir um lucro ou minimizador uma permanente, o dinheiro fora das vantagens sátira.

- Flexibilidade: você pode controlar melhor **pixbet com casino** aposta e decidir se desseja espera o fim do mesmo ou recupera parte da seu dinheiro.
- Menos riscos: o cash out pode ajuda-lo a diminuir e de risco para perder todo, especialmente se você está em **pixbet com casino** um momento com muitas incertezas.
- mais controle: com uma opção de cash out, você tem maior controle sobre **pixbet com casino** apostas e poder Tomar um fim informado acerca do que é melhor para ser retirado.

No sentido, é importante notar que o dinheiro fora também tem algumas desvantagens:

- Menos dinheiro: ao user a opção de cash out, você pode perder uma chance para ganhar um lucro maior se seu cargo for direito.
- taxa de juro: muitos sites da aposta cobram uma tarifa para o uso do dinheiro.

Em geral, o cash out é uma última operação para aqueles que desejam ter mais controle sobre suas apostas e minimizar seus riscos.

#### **Encerrado**

**conteúdo:** O dinheiro é uma opção de aposta popular que oferece mais flexibilidade e controle sobre suas apostas. Embora haja algumas Desvantagens, a opção do caixa para fora poder ser muito útil Para as bolsas qual melhor preço seus riscoes and ter maiores controle Sobre seus anúncios

# **pixbet com casino**

# **pixbet com casino**

O aplicativo Pixbet é uma excelente opção para quem deseja fazer apostas esportivas de forma fácil e rápida, diretamente do seu celular. Neste artigo, você aprenderá como baixar o aplicativo Pixbet no seu dispositivo Android.

#### **pixbet com casino**

O aplicativo Pixbet oferece várias vantagens em **pixbet com casino** relação à versão web do site, entre elas:

- Acesso rápido às suas apostas e informações;
- Notificações em **pixbet com casino** tempo real sobre eventos, apostas e resultados;
- Design otimizado para a navegação via celular.

## **Requisitos para baixar o aplicativo**

Certifique-se de que o seu aparelho atende aos seguintes pré-requisitos:

- Sistema operacional Android 5.1 ou superior;
- 50 MB de espaço disponível na memória interna.

## **Passo a passo para baixar e instalar o aplicativo**

Siga as instruções abaixo para baixar e instalar o aplicativo Pixbet no seu dispositivo Android:

- 1. Abra seu navegador móvel preferido e acesse o site [como baixar sportingbet no celular.](/como-baixar-sportingbet-no-celular-2024-07-12-id-20933.htm)
- 2. Role até o final da página e localize o ícone da Google Play Store.
- 3. Clique no botão **Instalar** para iniciar o download do aplicativo.
- 4. Depois que o download terminar, clique em **pixbet com casino Abrir** para abrir o aplicativo;
- 5. Agora, é preciso configurar as permissões para realizar a instalação:
	- 1. Abra as **Configurações** do seu dispositivo;
	- 2. Encontre e acesse a seção **Aplicativos**;
	- 3. Procure o aplicativo Download Manager ou Gerenciador de Downloads e clique na opção **Permissões**;
	- 4. Ative a opção **Permitir a fonte desconhecida**.

6. Agora, será possível concluir a instalação normalmente retornando à tela para continuar o processo instalado anteriomente.

## **Conclusão**

Baixar o aplicativo Pixbet em **pixbet com casino** seu celular é uma opção ideal para pessoas que gostam de acompanhar e fazer apostas em **pixbet com casino** eventos esportivos. Agora que você sabe como fazê-lo, está pronto para começar a aproveitar os benefícios offertos pela versão móvel do aplicativo e nunca mais perder uma oportunidade de fazer apostas. < h3>Perguntas Frequentes

# **{{ faq1 }}**

Para baixar o aplicativo Pixbet, acesse o site oficial em **pixbet com casino** [betesporte paga](/br/betesporte-paga-2024-07-12-id-11281.shtml) e clique no ícone da Google Play Store no rodapé da página. Em seguida, toque no botão de download e aguarde a conclusão do download. Após isso, é preciso ativar a opção Permitir a fonte desconhecida nas configurações do celular e concluir a instalação.

#### **Está disponível no iOS?**

Atualmente, o aplicativo Pixbet está disponível apenas para dispositivos Android. No entanto, é possível acessar a versão mobile optimizada para iOS, através do navegador Safari ou Chrome no seu iPhone ou iPad.

#### **Informações do documento:**

Autor: symphonyinn.com Assunto: pixbet com casino Palavras-chave: **pixbet com casino - 2024/07/12 Notícias de Inteligência ! (pdf)** Data de lançamento de: 2024-07-12

#### **Referências Bibliográficas:**

- 1. [agen slot taruhan slot](/post/agen-slot-taruhan-slot-2024-07-12-id-2812.pdf)
- 2. [aplicativo de apostas em jogos de futebol](/pdf/aplicativo-de-apostas-em-jogos-de-futebol-2024-07-12-id-3310.pdf)
- 3. <u>[cassinos indianos](/artigo/cassinos-indianos-2024-07-12-id-19351.php)</u>
- 4. [freebet esc online](https://www.dimen.com.br/portal/app/freebet-esc-online-2024-07-12-id-27227.pdf)